## 18. Recursion

Recursive Partitioning Random Mondrian The Mechanics of Recursion Using n! Back to MergeSort

## What is Recursion?

A function is recursive if it calls itself.

A pattern is recursive if it is defined in terms of itself.

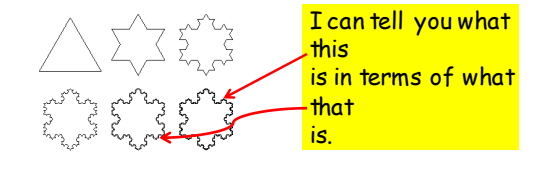

## Recursive Graphics

We will develop a graphics procedure that draws this:

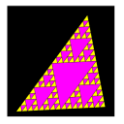

The procedure will call itself.

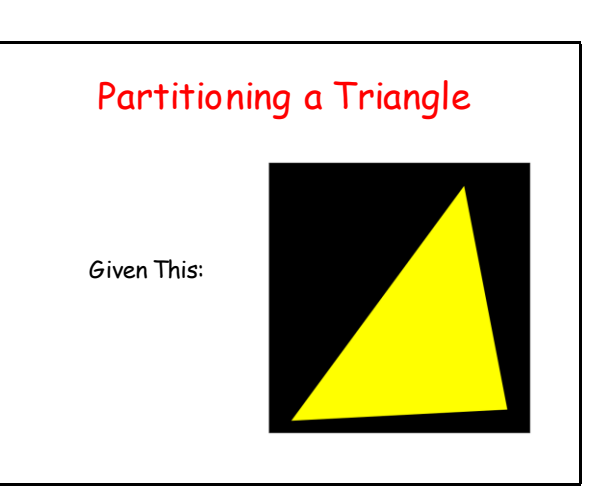

# Draw This: Partitioning a Triangle Requires Repetition of This...

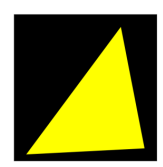

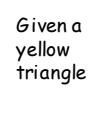

Define the inner triangle and the 3 corner triangles

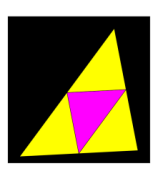

Color the inner triangle and repeat the process on the 3 corner triangles

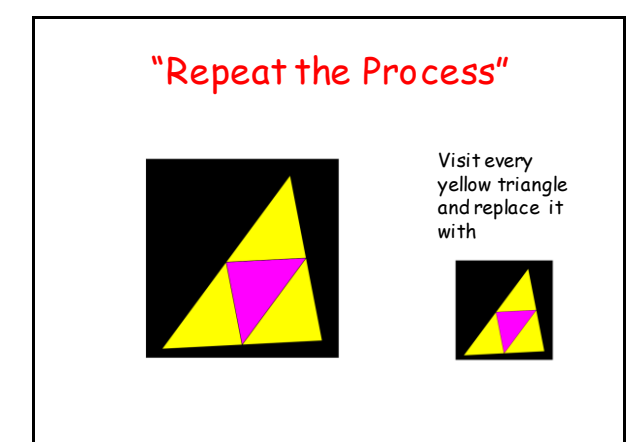

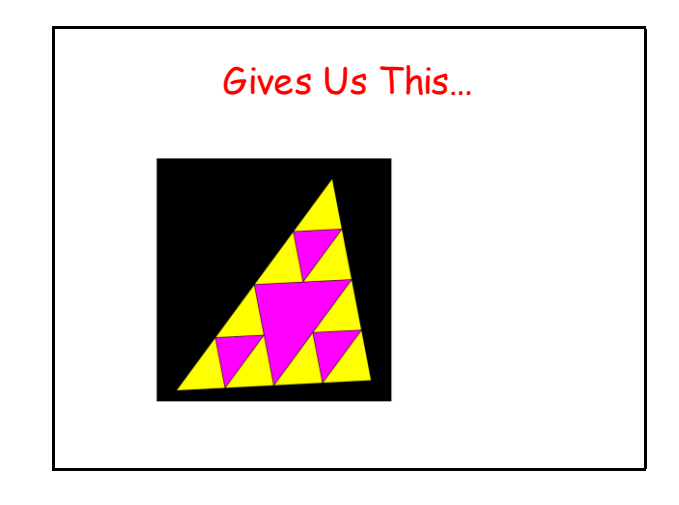

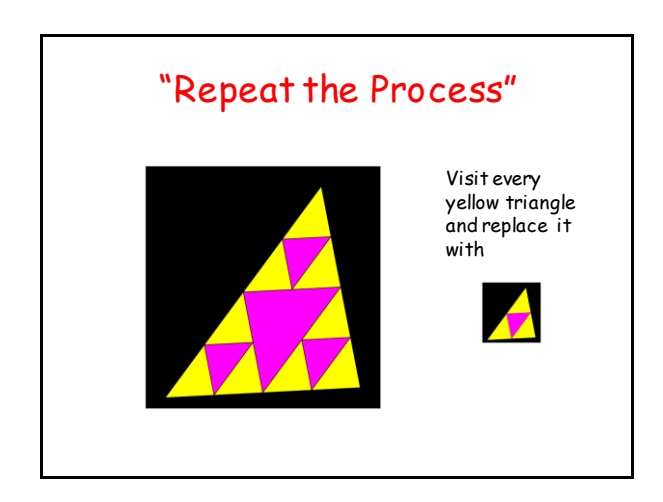

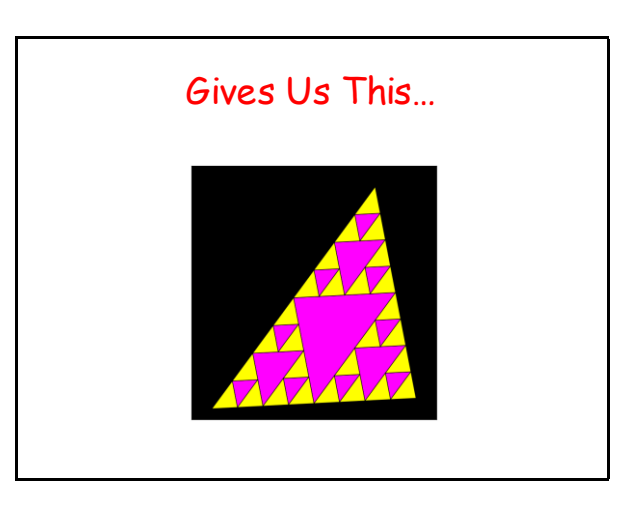

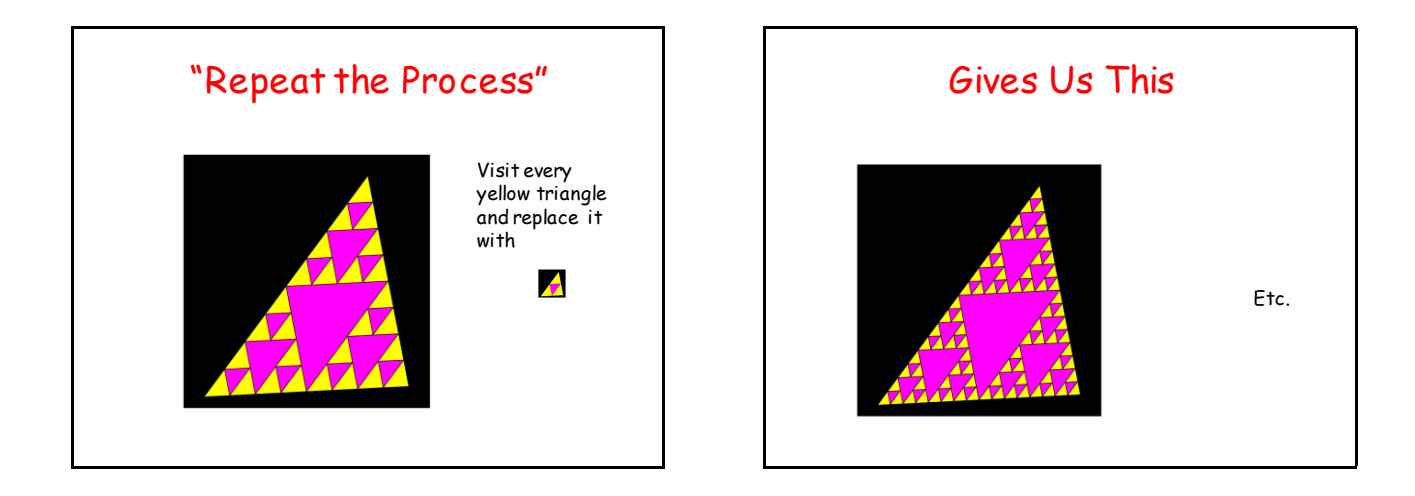

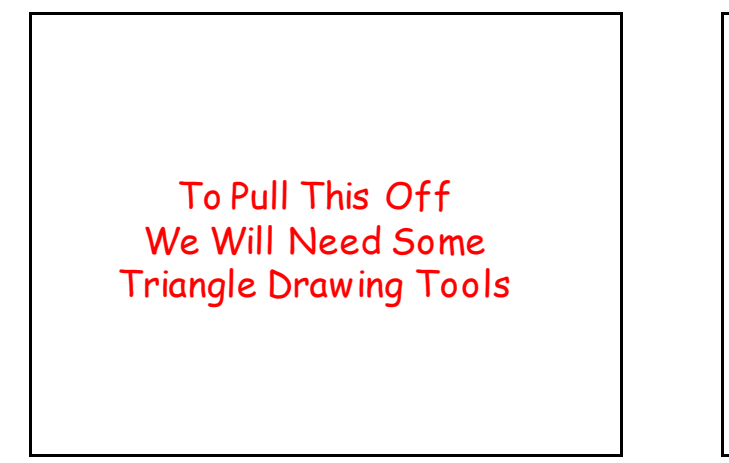

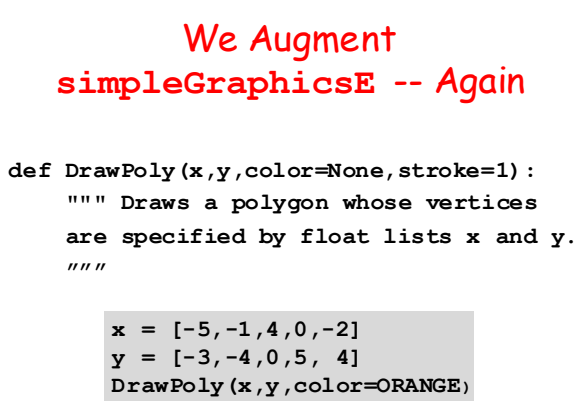

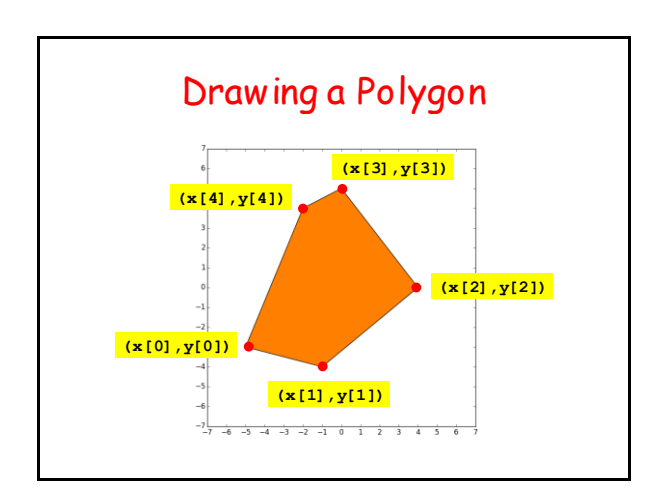

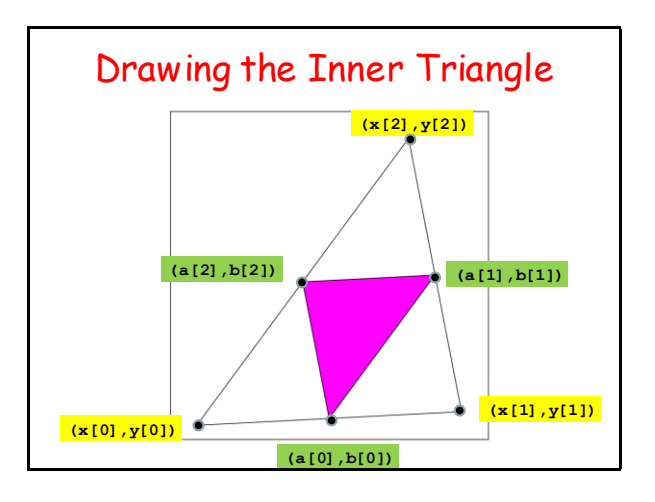

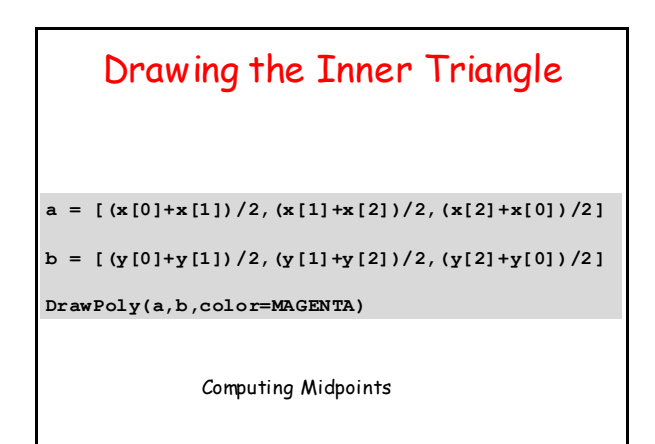

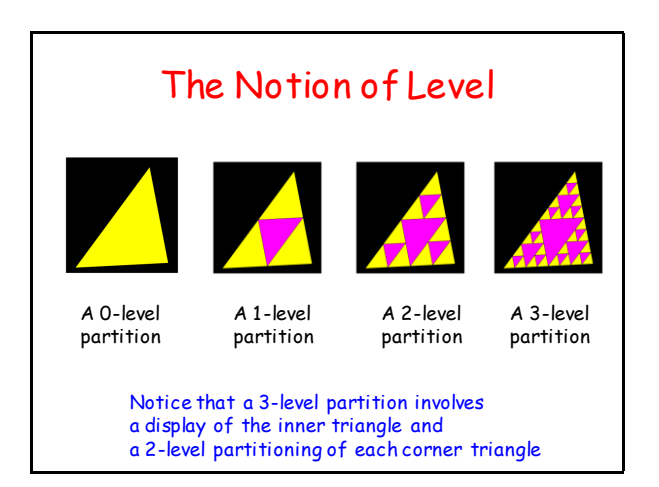

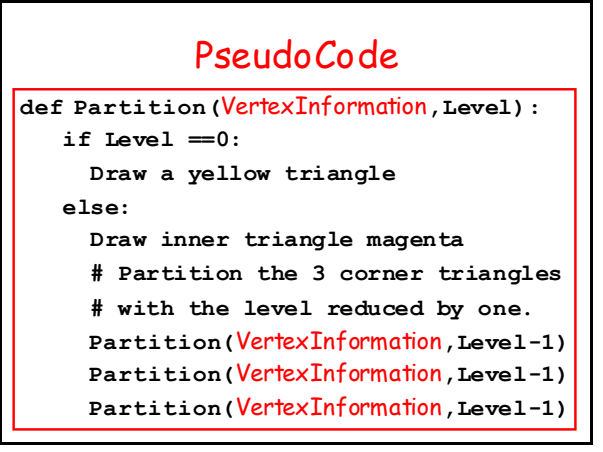

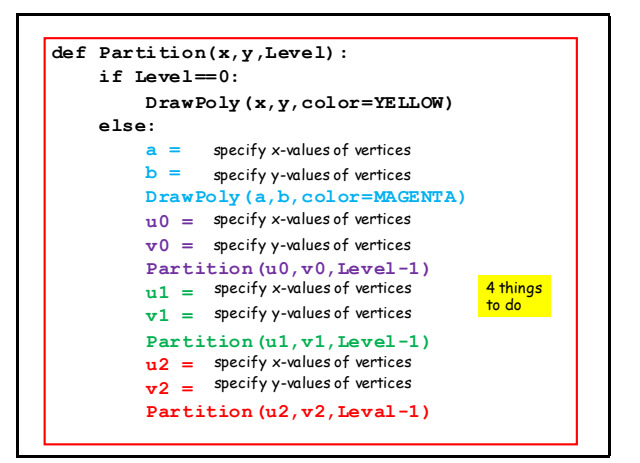

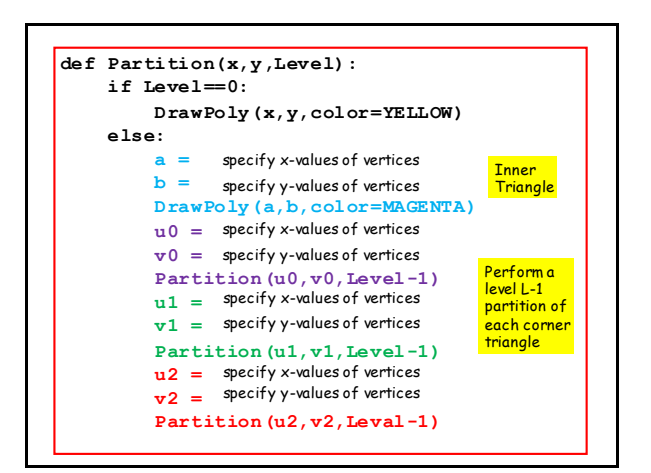

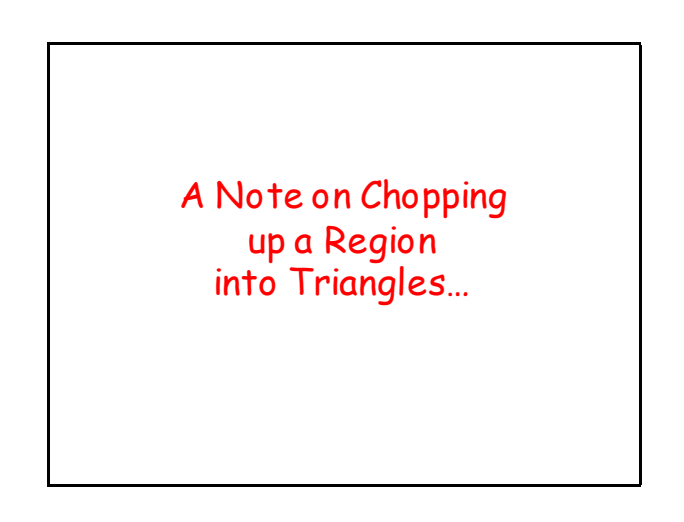

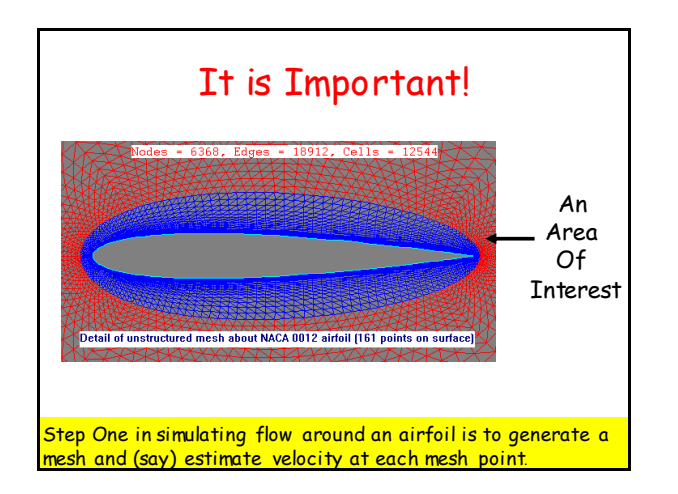

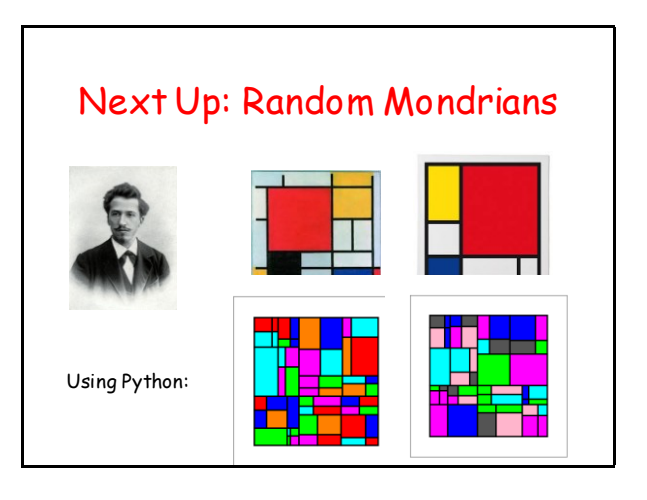

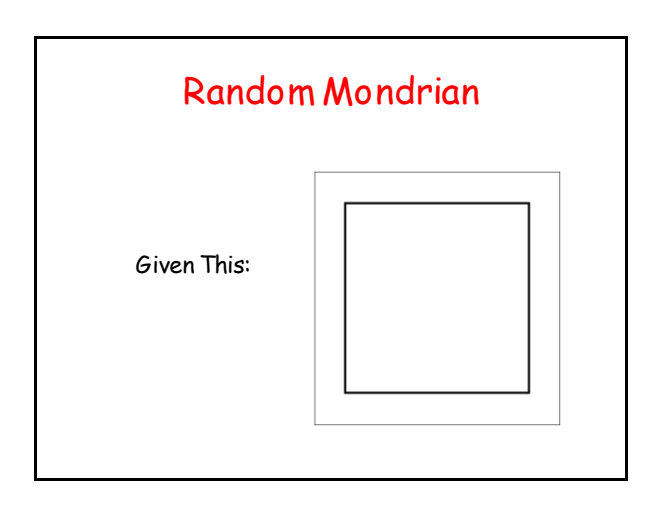

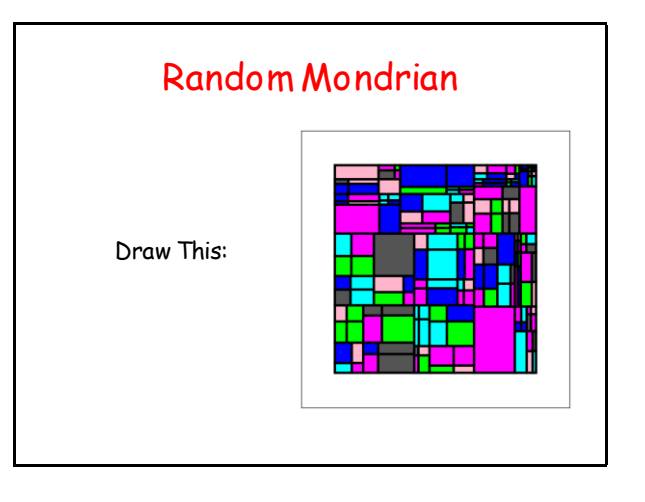

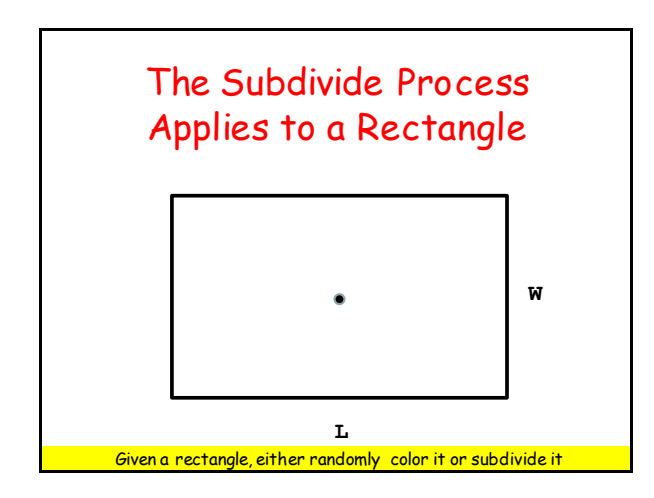

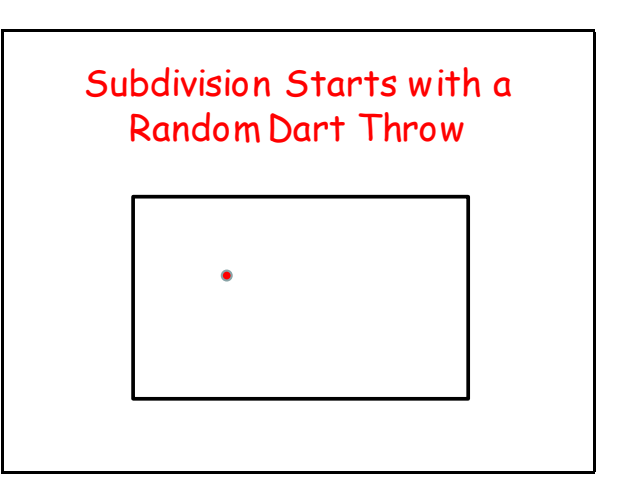

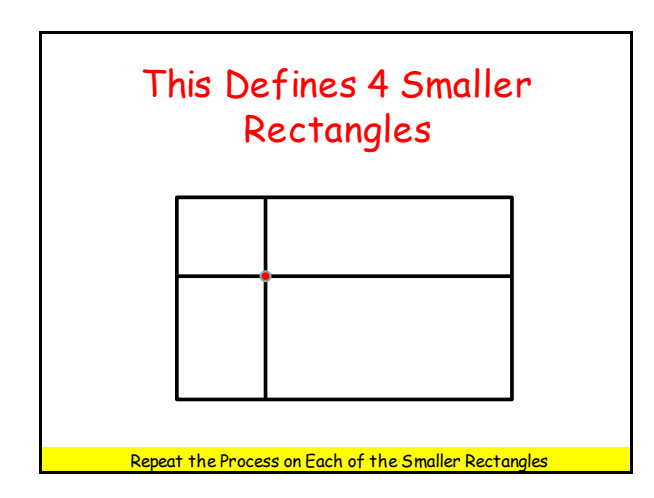

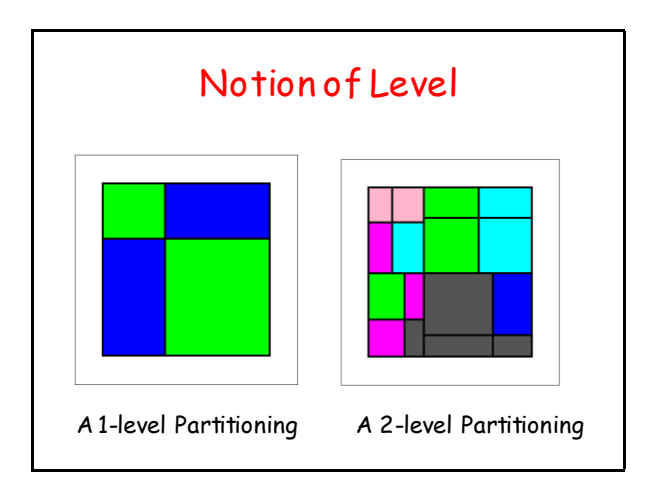

## Pseudocode  $\qquad \qquad$  | Side Note...

```
def Mondrian(x,y,L,W,level):
 if level ==0:
   c = RandomColor()DrawRect(x,y,L,W,color=c))
```
## **else:**

**Mondrian(**upper left rectangle info**,level-1) Mondrian(**upper right rectangle info**,level-1) Mondrian(**lower left rectangle info**,level-1) Mondrian(**lower right rectangle info**,level-1)**

We need some new technology to organize the selection random colors.

We need lists whose entries are lists.

## Lists with Entries that Are Lists

An Example:

**cyan = [0.0,1.0,1.0] magenta = [1.0,0.0,1.0] yellow = [1.0,1.0,0.0] myColors = [cyan,magenta,yellow] print myColors[1][2]**

## Lists with Entries that Are Lists

**from simpleGraphics import \* from random import randint as randi**

```
def RandomColor():
 """ Returns a randomly selected
 rgb list."""
 c = [RED,GREEN,BLUE,ORANGE,CYAN]
i = \text{randi}(0, \text{len}(c)-1) return c[i]
```
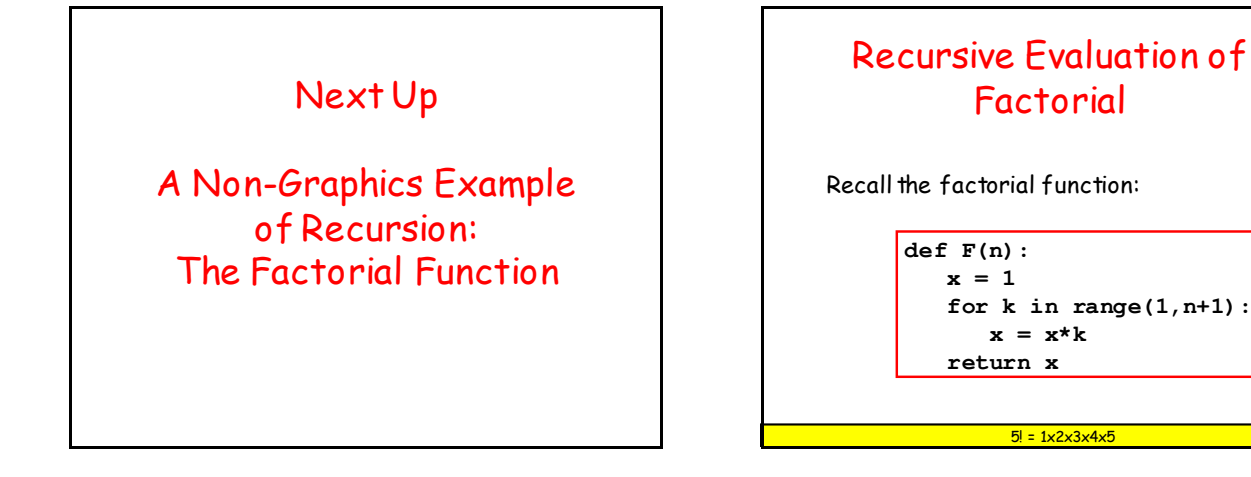

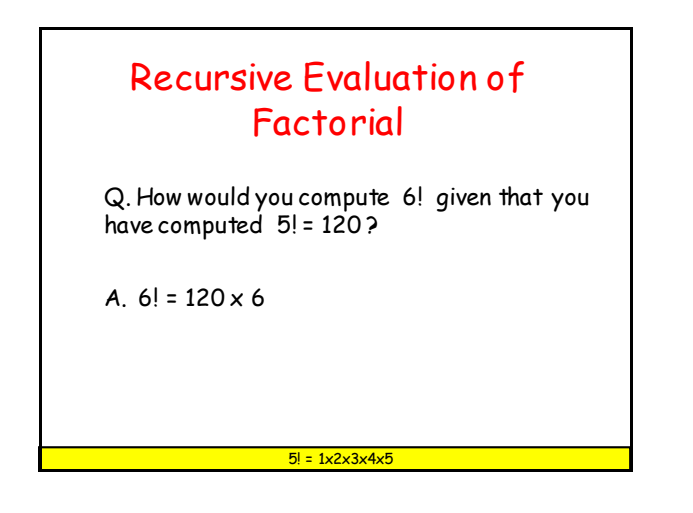

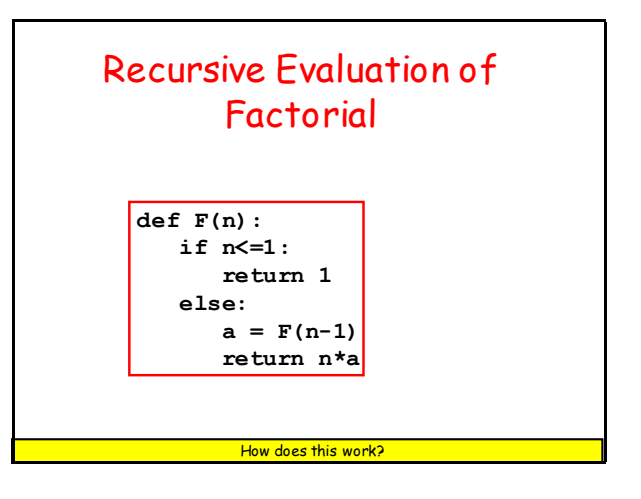

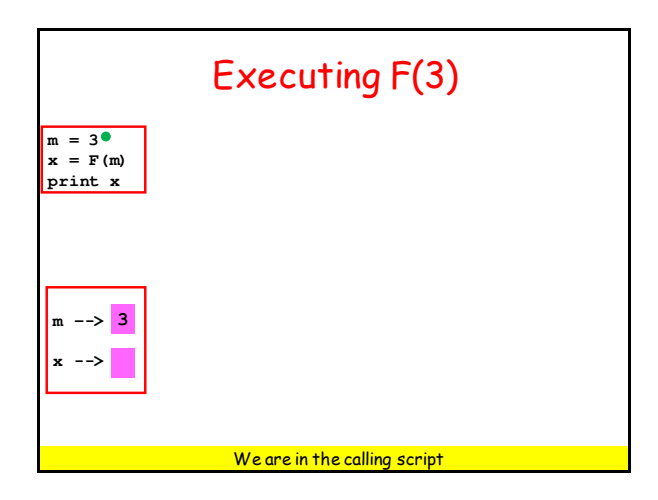

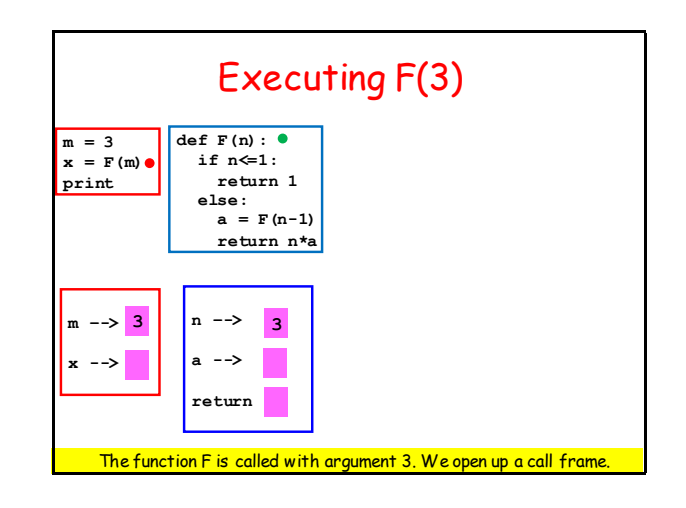

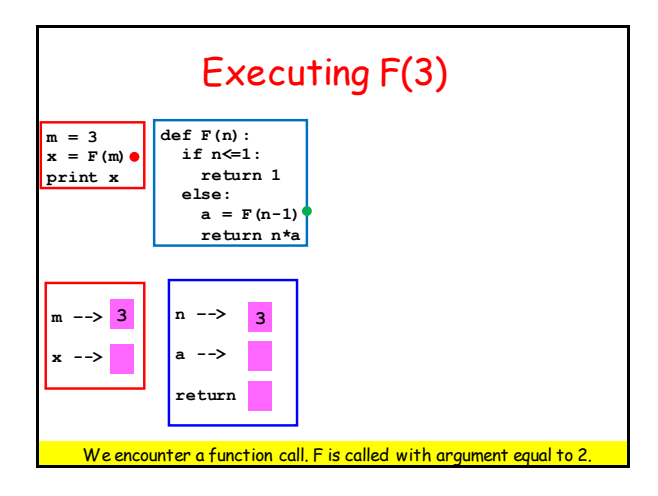

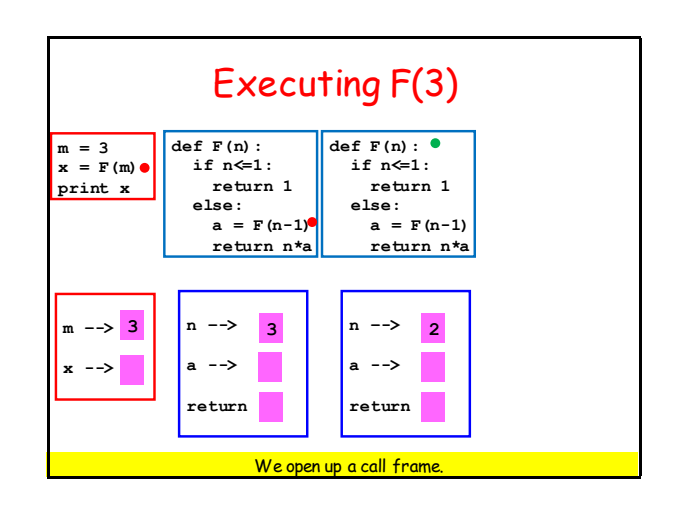

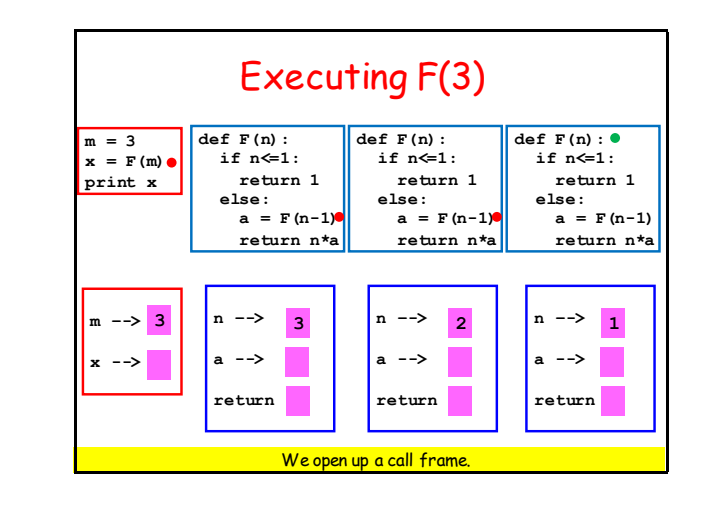

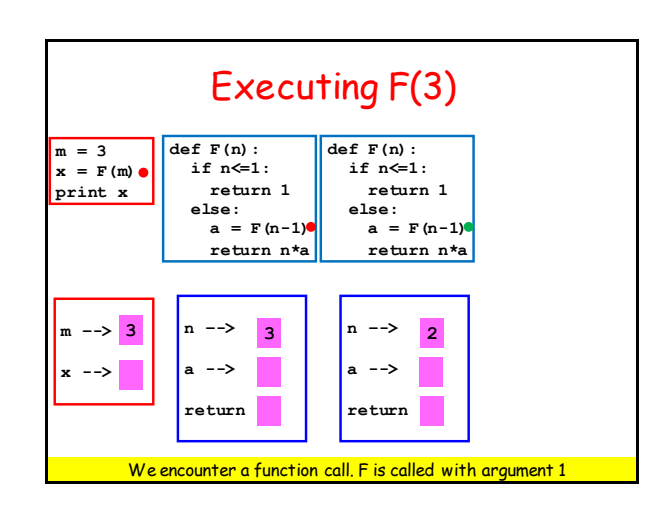

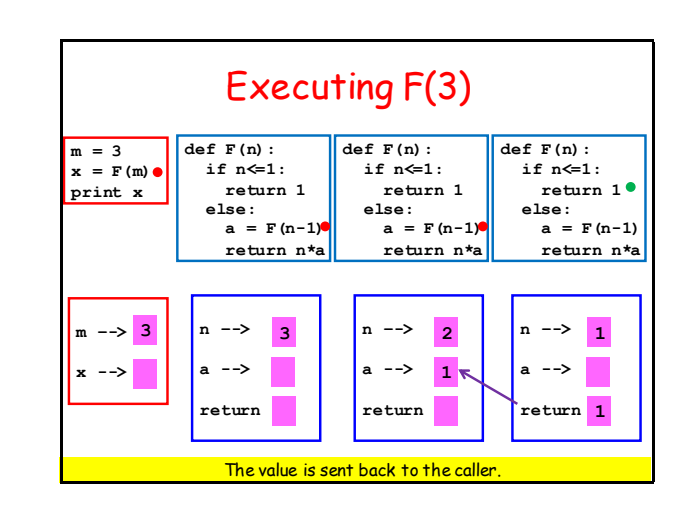

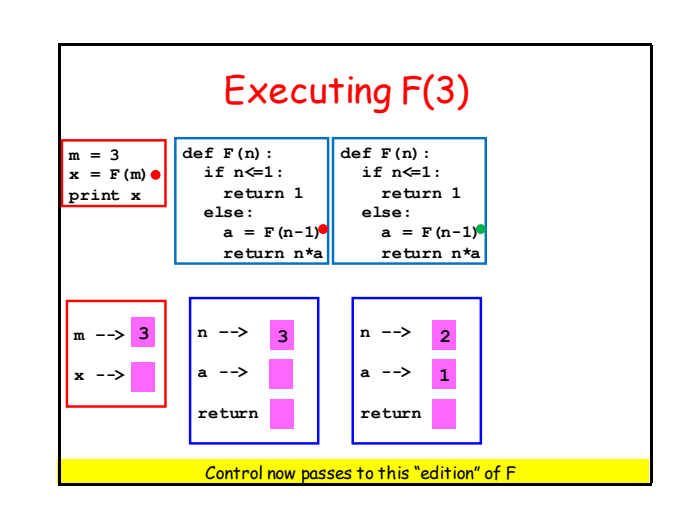

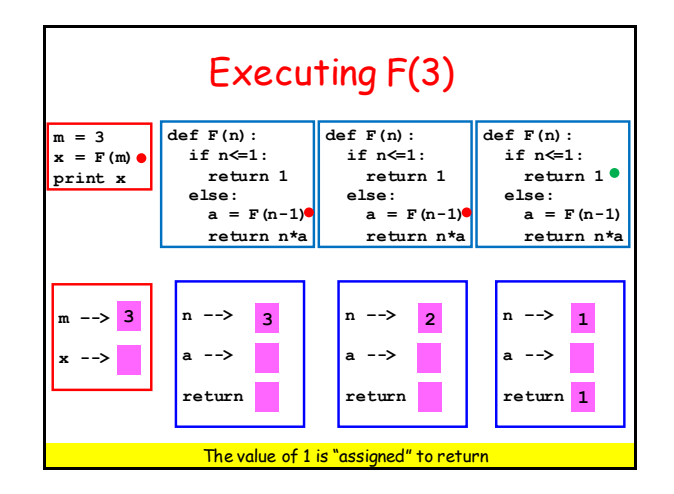

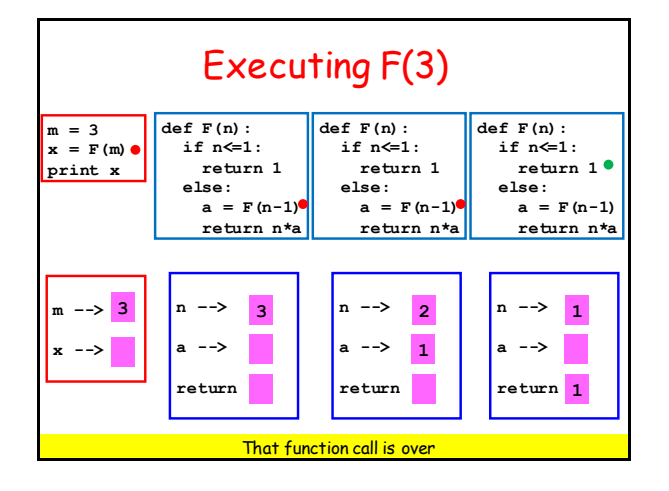

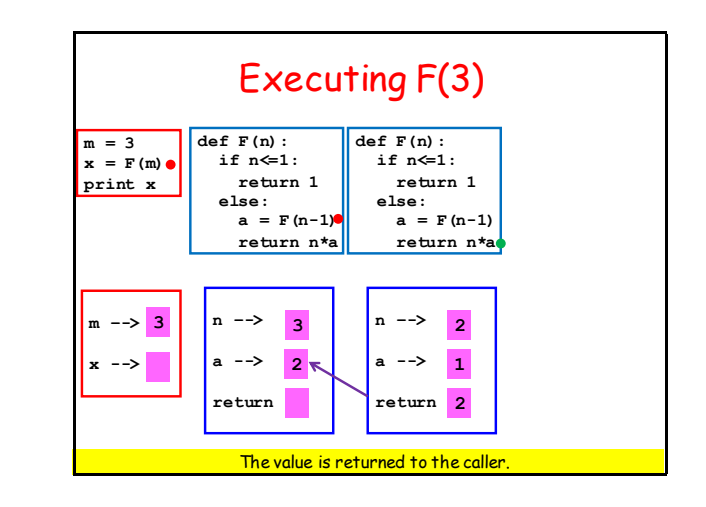

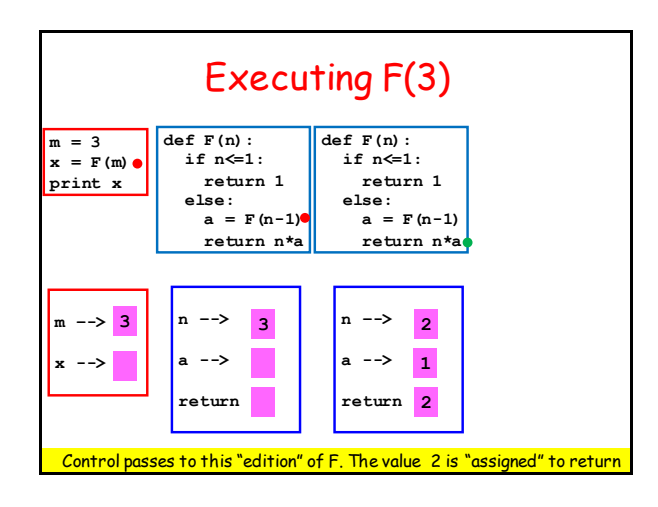

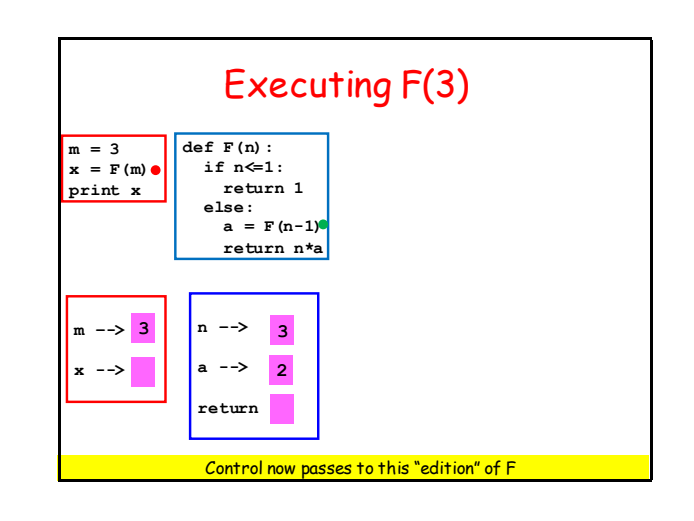

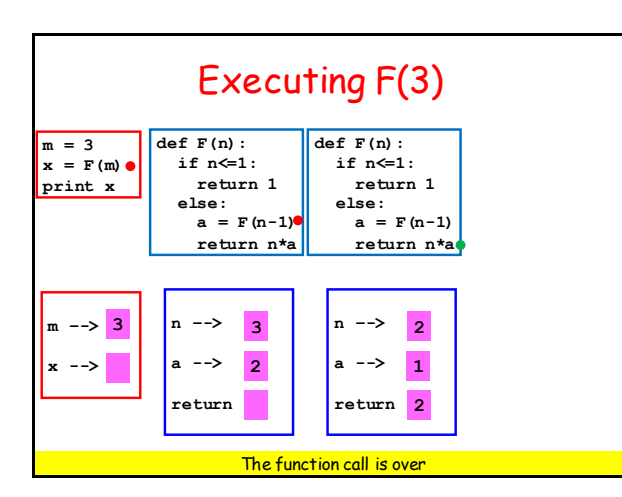

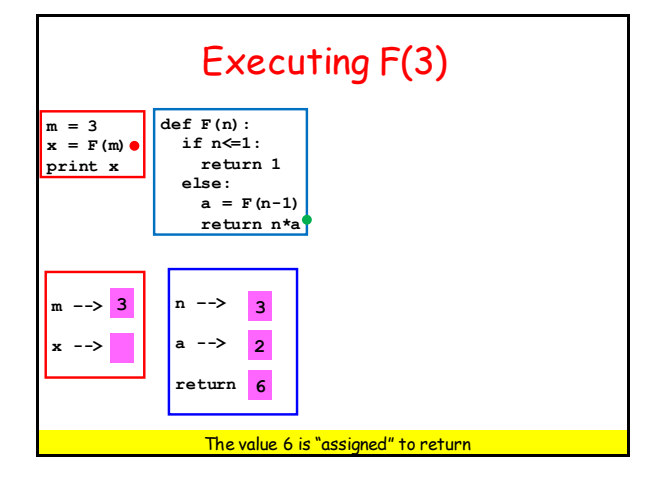

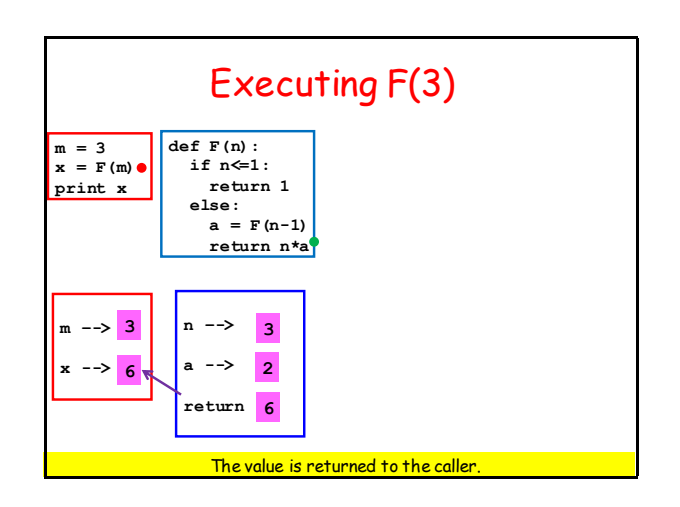

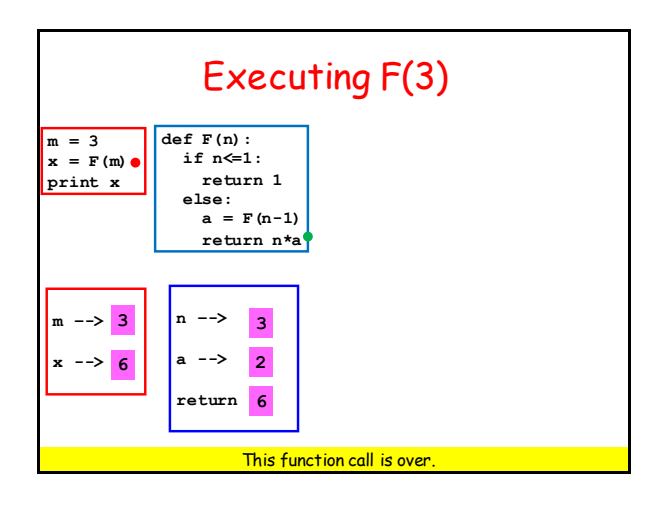

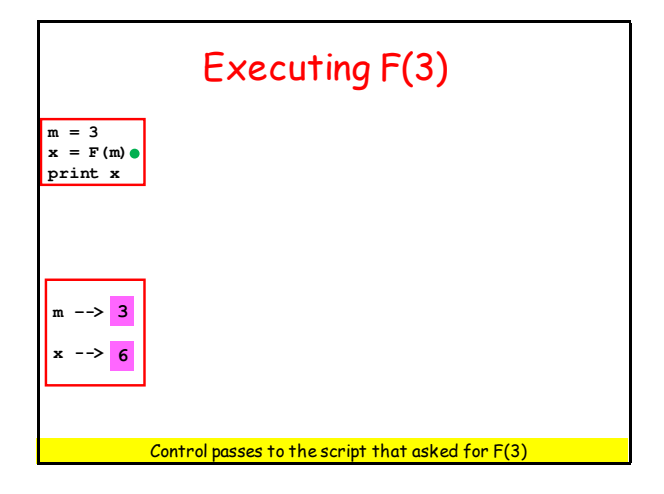

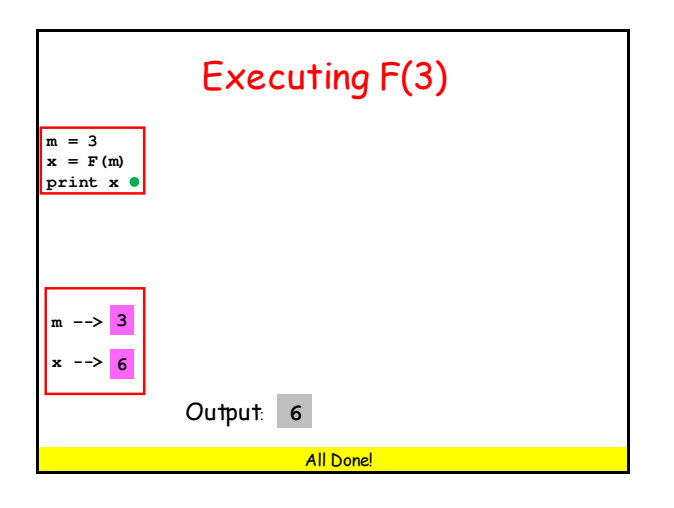

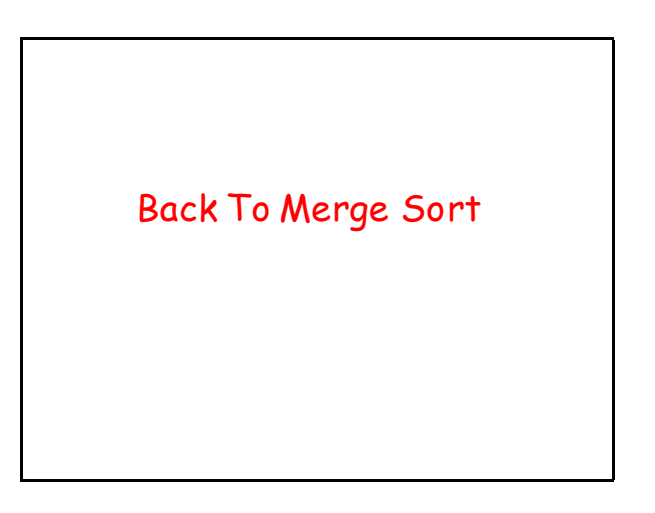

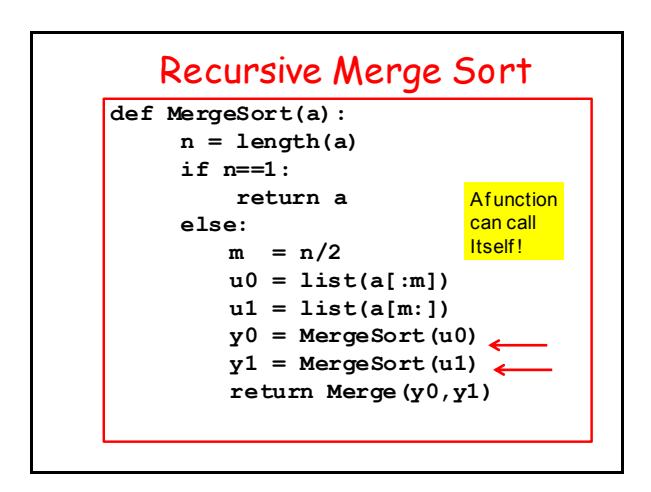

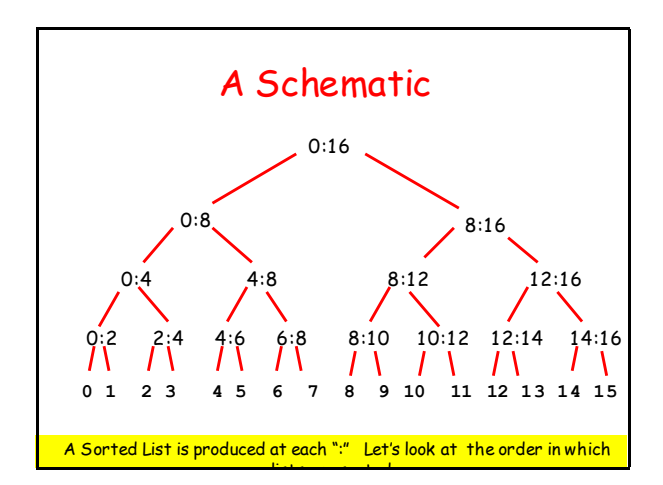

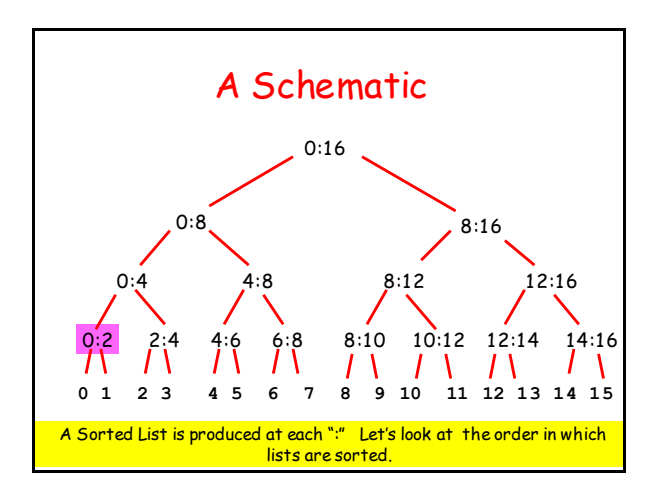

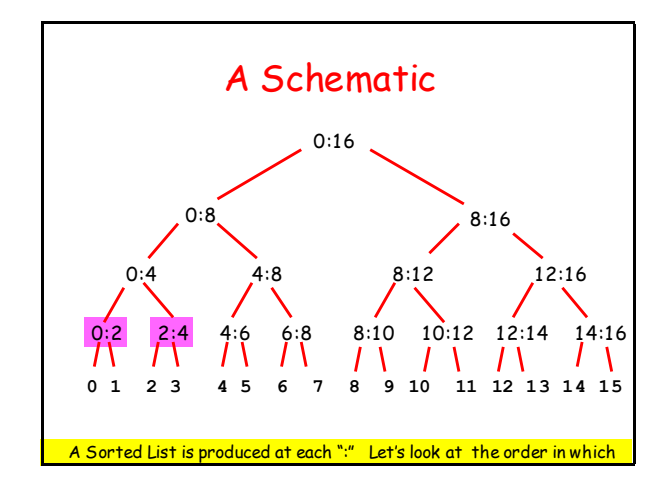

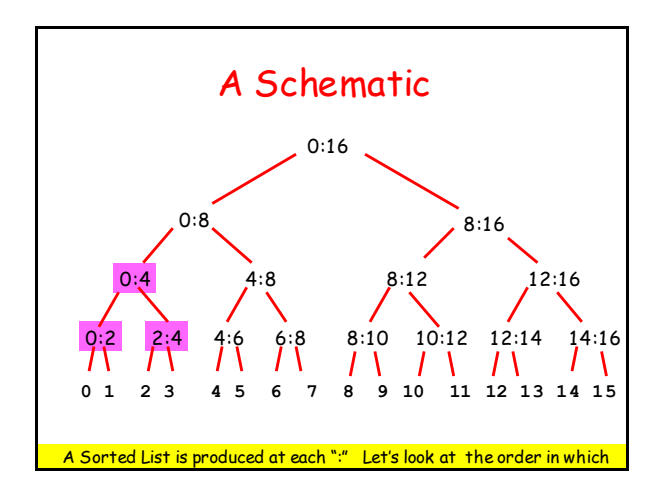

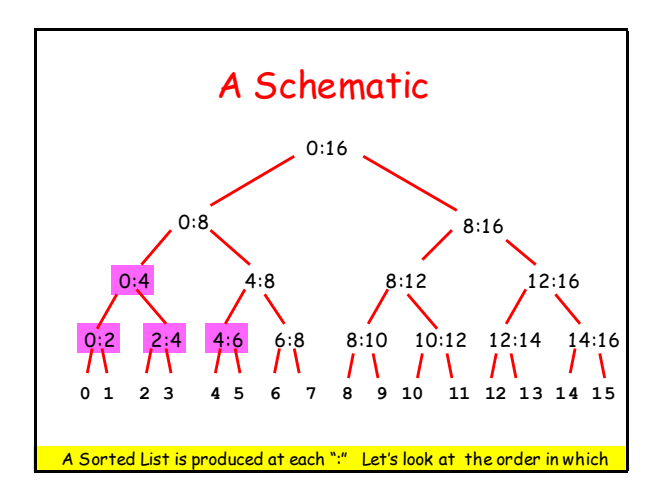

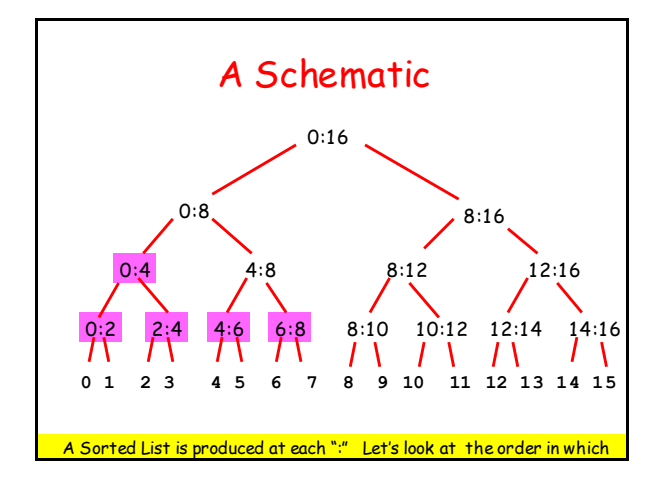

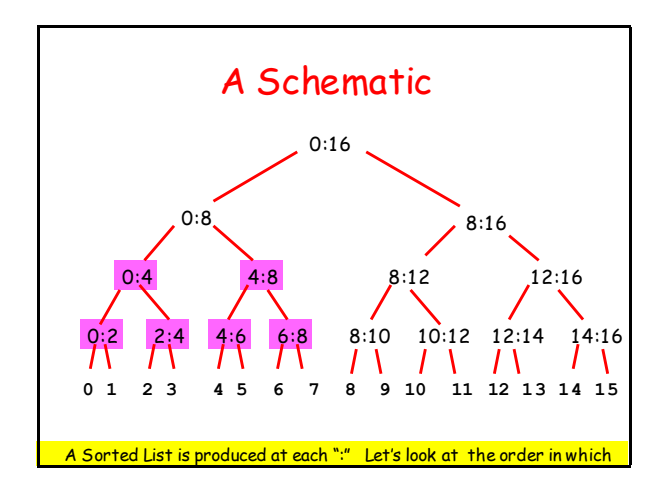

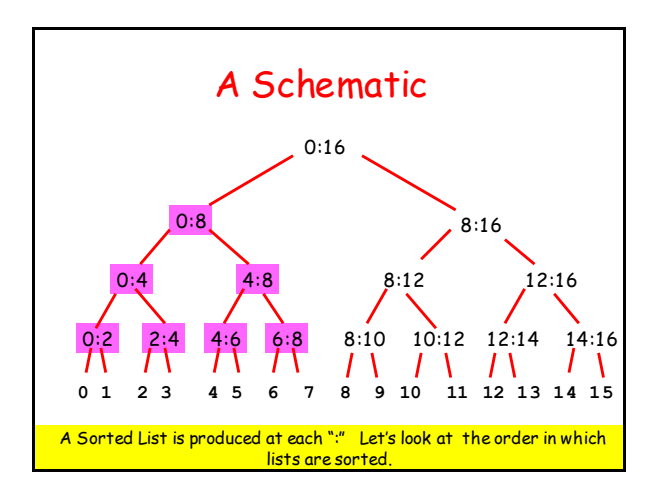

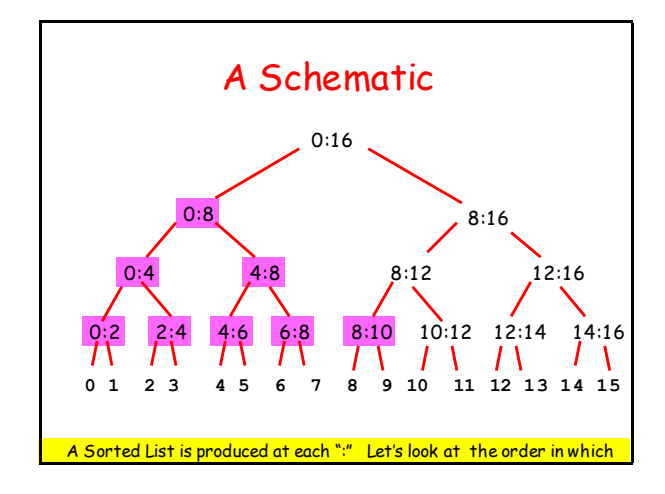

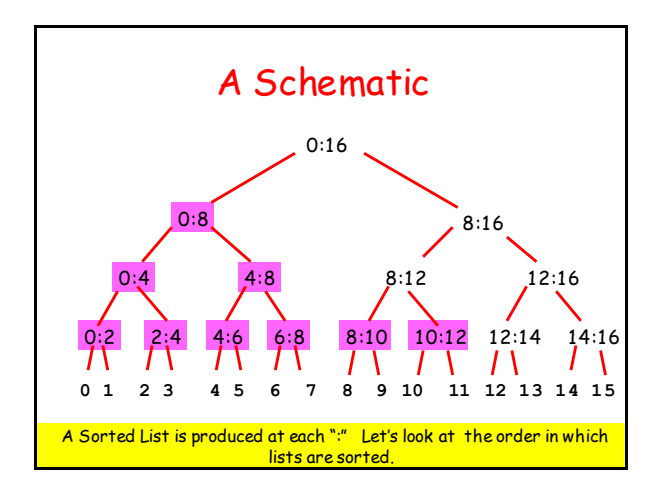

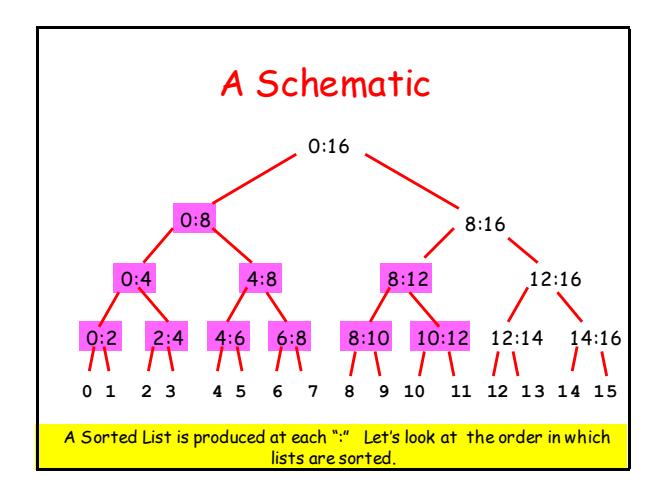

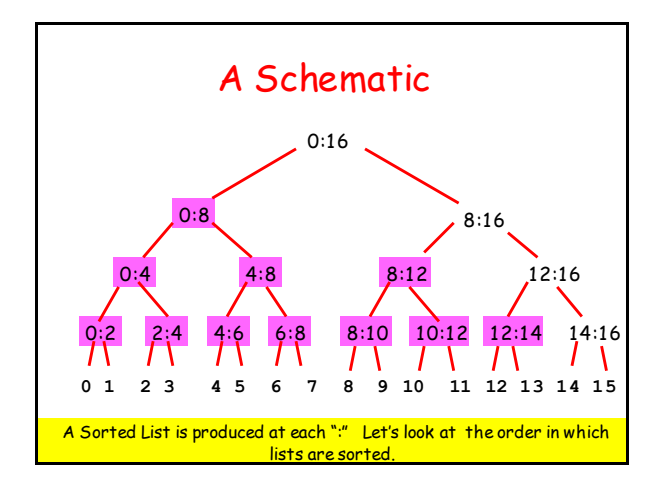

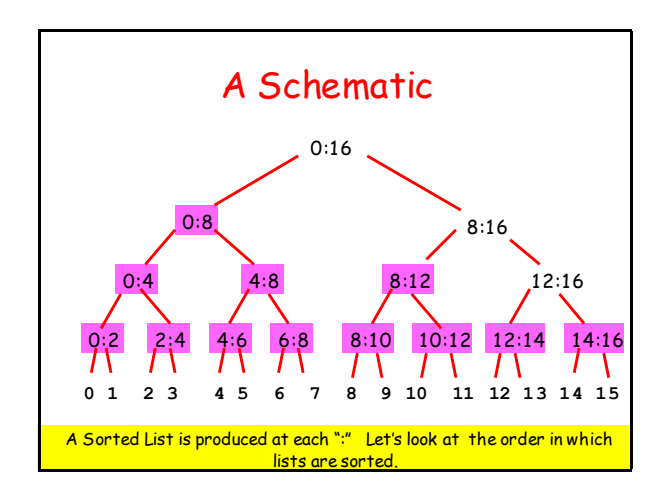

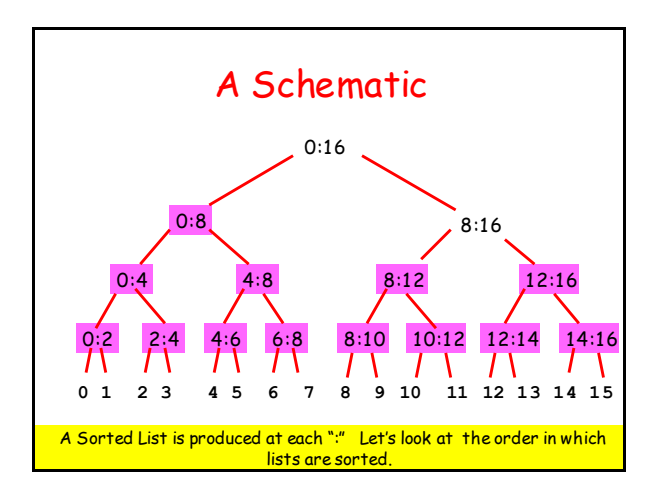

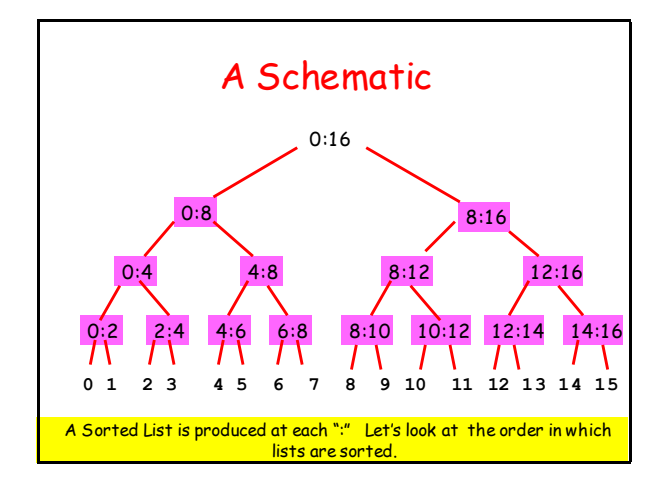

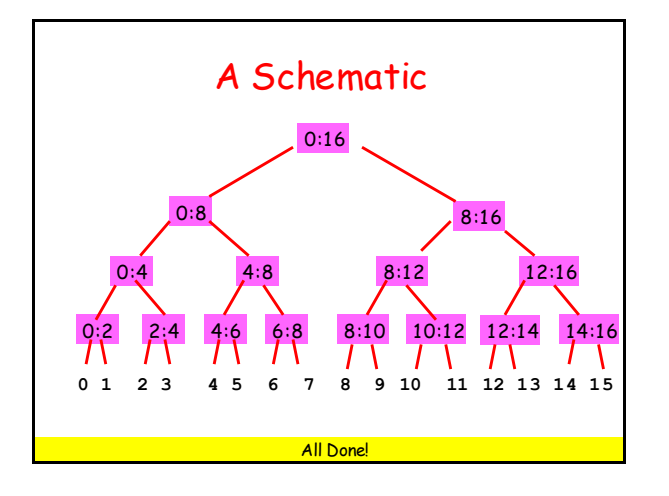

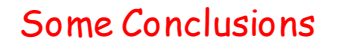

Recursion is sometimes the simplest way to organize a computation.

It would be next to impossible to do the triangle partition problem any other way.

On the other hand, factorial computation is easier via for-loop iteration.

## Some Conclusions

The function calls required by a recursive solution can be a significant overhead.

# Some Conclusions

Infinite recursion (like infinite loops) can happen so careful reasoning is required.

Will we reach the "base case"?

Graphics examples: We will reach Level==0 Factorial: We will reach n==1 MergeSort: We will reach len(a) ==1